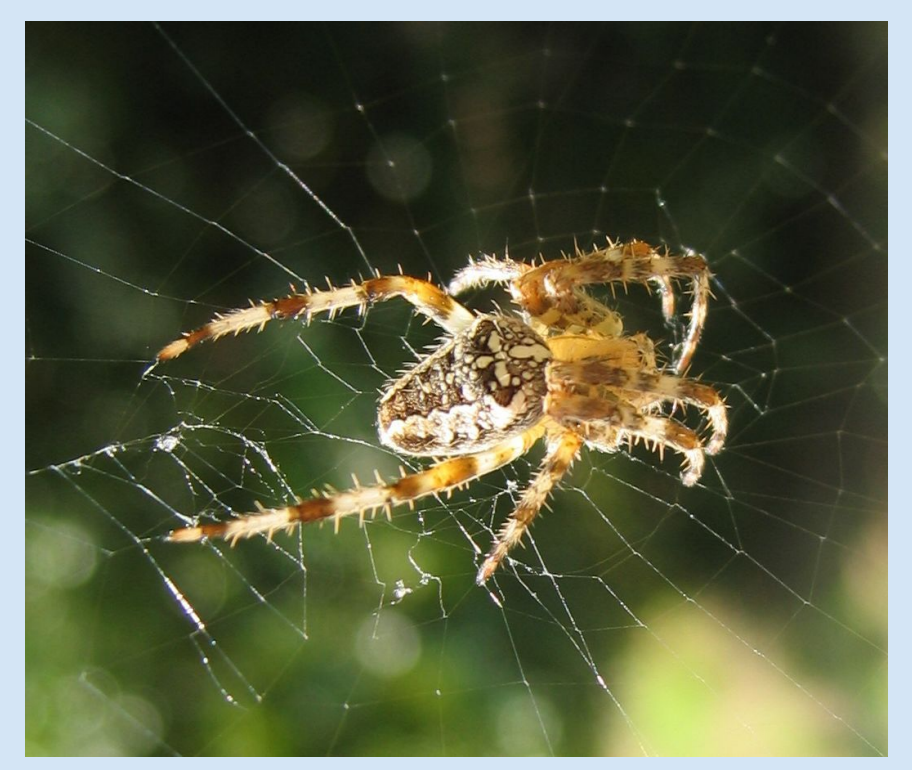

# [Network analysis](#page-1-0) of KEDS

Vladimir Batagelj Andrej Mrvar University of Ljubljana

[Photo:](http://vlado.fmf.uni-lj.si/) V. Batagelj, *Araneus diadematus*

✬

 $\overline{\phantom{0}}$ 

Viszards session

Sunbelt XXV, Redondo Beach, CA, February 19, 2005

## **Outline**

<span id="page-1-0"></span>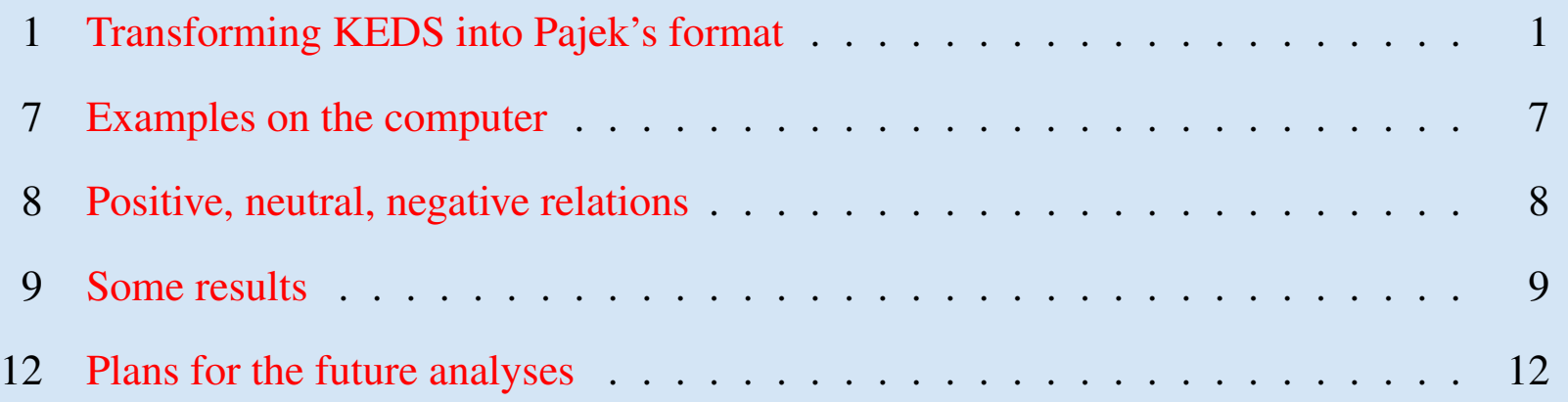

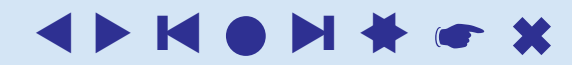

 $\overline{\phantom{0}}$ 

## Transforming KEDS into Pajek's format

<span id="page-2-1"></span><span id="page-2-0"></span>KEDS (WEIS) data determine a *temporal network*. In it the presence/activity of vertex/link can change through time. **Pajek** supports two types of descriptions of temporal networks based on *presence* and on *events*. For our purposes we used the presence based notation:

\*Vertices 3 1 "a" [5-10,12-14] 2  $\sqrt[n]{b}$  [1-3,7]  $3$  "e" [4- $\star$ ] \*Edges 1 2 1 [7] 1 3 1 [6-8]

Vertex a is present in time intervals 5 to 10 and 12 to 14.

Edge  $(1:3)$  is present in time intervals 6 to 8.

A link is present, if both its end-vertices are present.

To enable encoding of KEDS (WEIS) data into Pajek's format we had to implement in Pajek also a support of multiple (multi-relational) networks. This was done in November 2004.

### Multiple networks

The relation can be assigned to a link as follows:

• add to a keyword for description of links  $(*arcs, *edges,$  $*arcslist, *edgeslist, *matrix)$  the number of relation followed by its name:

```
*arcslist :3 "sent a letter to"
```
All links controlled by this keyword belong to the specified relation. [\(Sampson,](http://vlado.fmf.uni-lj.si/pub/networks/pajek/data/Sampson.net) [SampsonL\)](http://vlado.fmf.uni-lj.si/pub/networks/pajek/data/SampsonL.net)

• Any link controlled by  $\star$  arcs or  $\star$  edges can be assigned to selected relation by starting its description by the number of this relation.

3: 47 14 5

Link with endpoints 47 and 14 and weight 5 belongs to relation 3.

[KEDS](http://vlado.fmf.uni-lj.si/pub/networks/pajek/data/KEDS/) in Pajek's format.

2

#### Recoding of KEDS/WEIS data in Pajek's format

% Recoded by WEISmonths, Sun Nov 28 21:57:00 2004 % from http://www.ku.edu/˜keds/data.dir/balk.html \*vertices 325 1 "AFG"  $[1-\star]$ <br>2 "AFR"  $[1-\star]$ 2 "AFR"  $[1-\star]$ <br>3 "ALB"  $[1-\star]$  $\begin{bmatrix} 3 & \text{``ALB''} & [1-\star] \\ 4 & \text{``ALBMED''} & [1-\star] \end{bmatrix}$  $"$ ALBMED"  $[1-\star]$  $5$  "ALG"  $[1 - \star]$ ... 318 "YUGGOV" [1-\*] 319 "YUGMAC" [1-\*] 320 "YUGMED"  $321$  "YUGMTN"  $[1-\star]$ 322 "YUGSER" [1-\*]<br>323 "ZAI" [1-\*] 323 "ZAI" [1-\*]  $324$  "ZAM"  $325$  "ZIM"  $[1 - \star]$ \*arcs :0 "\*\*\* ABANDONED" \*arcs :10 "YIELD" \*arcs :11 "SURRENDER" \*arcs :12 "RETREAT" ... \*arcs :223 "MIL ENGAGEMENT" \*arcs :224 "RIOT" \*arcs :225 "ASSASSINATE TORTURE" \*arcs 224: 314 153 1 [4] 890402 YUG KSV 224 (RIOT) RIOT-TORN 212: 314 83 1 [4] 890404 YUG ETHALB 212 (ARREST PERSON) ALB ETHNIC JAILED IN YUG<br>224: 3 83 1 [4] 890407 ALB ETHALB 224 (RIOT) RIOTS 224: 3 83 1 [4] 890407 ALB ETHALB 224 (RIOT) RIOTS 123: 83 153 1 [4] 890408 ETHALB KSV 123 (INVESTIGATE) PROBING ... 42: 105 63 1 [175] 030731 GER CYP 042 (ENDORSE) GAVE SUPPORT 212: 295 35 1 [175] 030731 UNWCT BOSSER 212 (ARREST PERSON) SENTENCED TO PRISON 43: 306 87 1 [175] 030731 VAT EUR 043 (RALLY) RALLIED<br>13: 295 35 1 [175] 030731 UNWCT BOSSER 013 (RETRACT) 13: 295 35 1 [175] 030731 UNWCT BOSSER 013 (RETRACT) CLEARED 121: 295 22 1 [175] 030731 UNWCT BAL 121 (CRITICIZE) CHARGES 122: 246 295 1 [175] 030731 SER UNWCT 122 (DENIGRATE) TESTIFIED 121: 35 295 1 [175] 030731 BOSSER UNWCT 121 (CRITICIZE) ACCUSED

#### . . . Recoding programs in R

#### To recode the KEDS/WEIS data we used short programs in R, such as the following one:

```
# WEISmonths
# recoding of WEIS files into Pajek's multirelational temporal files
# granularity is 1 month
                         # ------------------------------------------------------------------
# Vladimir Batagelj, 28. November 2004
# ------------------------------------------------------------------
# Usage:
 WEISmonths(WEIS file, Pajek file)
# Examples:
# WEISmonths('Balkan.dat','BalkanMonths.net')
                                                     # ------------------------------------------------------------------
# http://www.ku.edu/˜keds/data.html
                                        # ------------------------------------------------------------------
WEISmonths \leq function (fdat, fnet) {
  get.codes <- function(line){
    nlin <<- nlin + 1;
    z \leftarrow unlist (strsplit (line, "\t")); z \leftarrow z [z != ""]
    if (lenath(z)>4) {
       t <- as.numeric(z[1]); if (t < 500000) t <- t + 1000000
       if (t<t0) t0 <<- t; u <- z[2]; v <- z[3]; r <- z[4]
       if (is.na(as.numeric(r))) cat(nlin,'NA rel-code',r,'\n')
       h \leftarrow z[5]; h \leftarrow substr(h, 2, nchar(h)-1)
       if (nchar(h) == 0) h <- '*** missing description'
       if (!exists(u,env=act,inherits=FALSE)){
         nver \langle \langle - \ranglenver + 1; assign(u, nver, env=act) }
       if (!exists(v,env=act,inherits=FALSE)){
         nver <<- nver + 1; assign(v,nver,env=act) }
       if (!exists(r,env=rel,inherits=FALSE)) assign(r,h,env=rel)
     }
  }
```
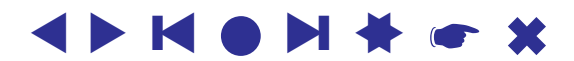

#### . . . Recoding programs in R

```
recode <- function(line){
    nlin <<- nlin + 1;
    z \leftarrow unlist (strsplit (line, "\t")); z \leftarrow z [z != ""]
    if (lenqth(z)>4) {
      t \langle -\rangle as.numeric(z[1]); if (t \langle 500000 \rangle t \langle -\rangle t + 1000000
      cat(as.numeric(z[4]),': ',get(z[2],env=act,inherits=FALSE),
         ', qet(z[3], env=act, inherits=FALSE),' 1 [',
        12*(1900 + t \frac{1}{6}) + 10000) + (t %% 10000) %/% 100 - t0,
        ']\n\cdot, sep='', file=net)
    }
  }
  cat('WEISmonths: WEIS -> Pajek\n')
  ts <- strsplit(as.character(Sys.time())," ")[[1]][2]
  act <- new.env(TRUE,NULL); rel <- new.env(TRUE,NULL)
  dat \leq file(fdat, "r"); net \leq file(fnet, "w")
  lst \le file('WEIS.lst',"w"); dni \le 0
  nver <- 0; nlin <- 0; t0 <- 9999999
  lines <- readLines(dat); close(dat)
  sapply(lines, get.codes)
  a \le sort (ls(envir=act)); n \le length(a)
  cat(paste('% Recoded by WEISmonths,',date()),"\n",file=net)
  cat("% from http://www.ku.edu/˜keds/data.html\n",file=net)
  cat("*vertices", n,"\n", file=net)
  for(i in 1:n) { assign(a[i], i, env=act);
    cat(i,' "',a[i],'" [1-\star]\n\, sep='',file=net) }
  b \leftarrow sort(ls(envir=rel)); m \leftarrow length(b)
  for(i in 1:m) { assign(a[i], i, env=act);
  cat("*arcs :",as.numeric(b[i]),' "',
  get(b[i],env=rel,inherits=FALSE),'"\n',sep='',file=net) }
  t0 <- 12*(1900 + t0 %/% 10000)
  slice \leftarrow 0cat("*arcs\n",file=net); nlin <- 0
  sapply(lines, recode)
  cat(' ',nlin,'lines processed\n'); close(net)
  te \leq strsplit (as.character(Sys.time()),"")[[1]][2]
  cat(' start:',ts,' finish:',te,'\n')
}
WEISmonths('Balkan.dat','BalkanMonthsR.net')
```
Note: The dictionary data structure is in R implemented as *environment*.

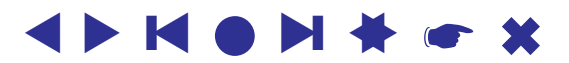

#### . . . Recoding programs in R

We produced different recodings: by months, by day and by the day of the week. The following list represents numbering of months for Balkan data.

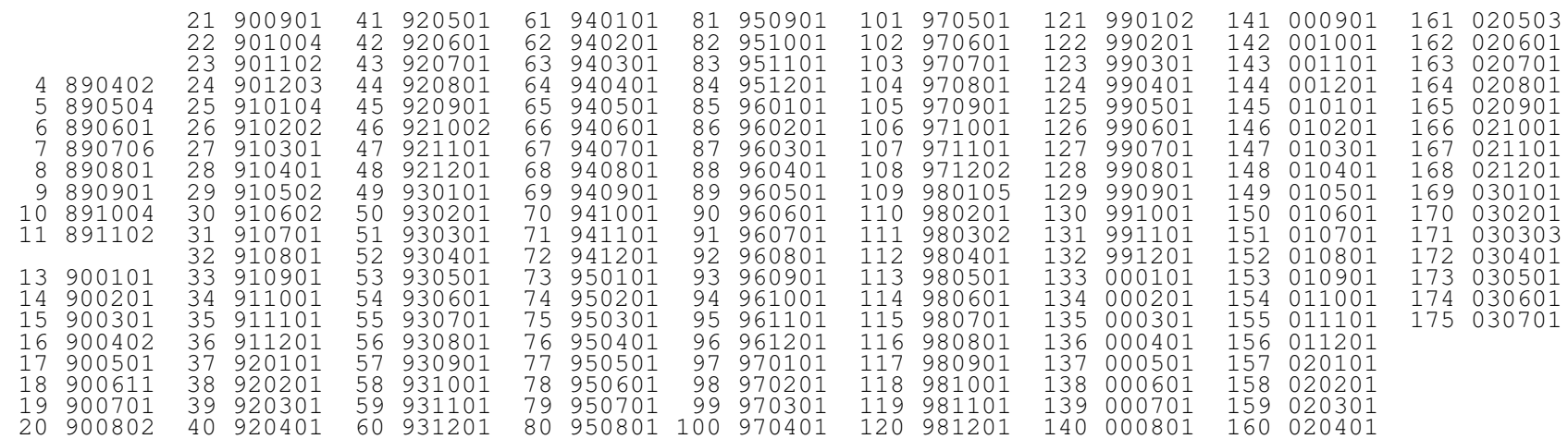

### Examples on the computer

<span id="page-8-0"></span>Standard approaches:

- layout of the entire network using spring embedder
- sequence of time slices
- selected relation

We get a 'rainbow'. Difficult to see something.

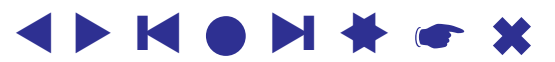

## Positive, neutral, negative relations

#### <span id="page-9-0"></span>We decided to merge actions into 3 groups

Positive Neutral Negative

- 
- 
- 
- 
- 
- 
- 
- 

- 01 Yield 08 Agree 15 Demand 02 Comment 09 Request 16 Warn<br>03 Consult 10 Propose 17 Threaten
	- 10 Propose
	-
	-
	-
	-

- 
- 
- 
- 04 Approve 11 Reject 18 Demonstrate
- 05 Promise 12 Accuse 19 Reduce Relationship
- 06 Grant 13 Protest 20 Expel
- 07 Reward 14 Deny 21 Seize
	- 22 Force

<span id="page-10-0"></span>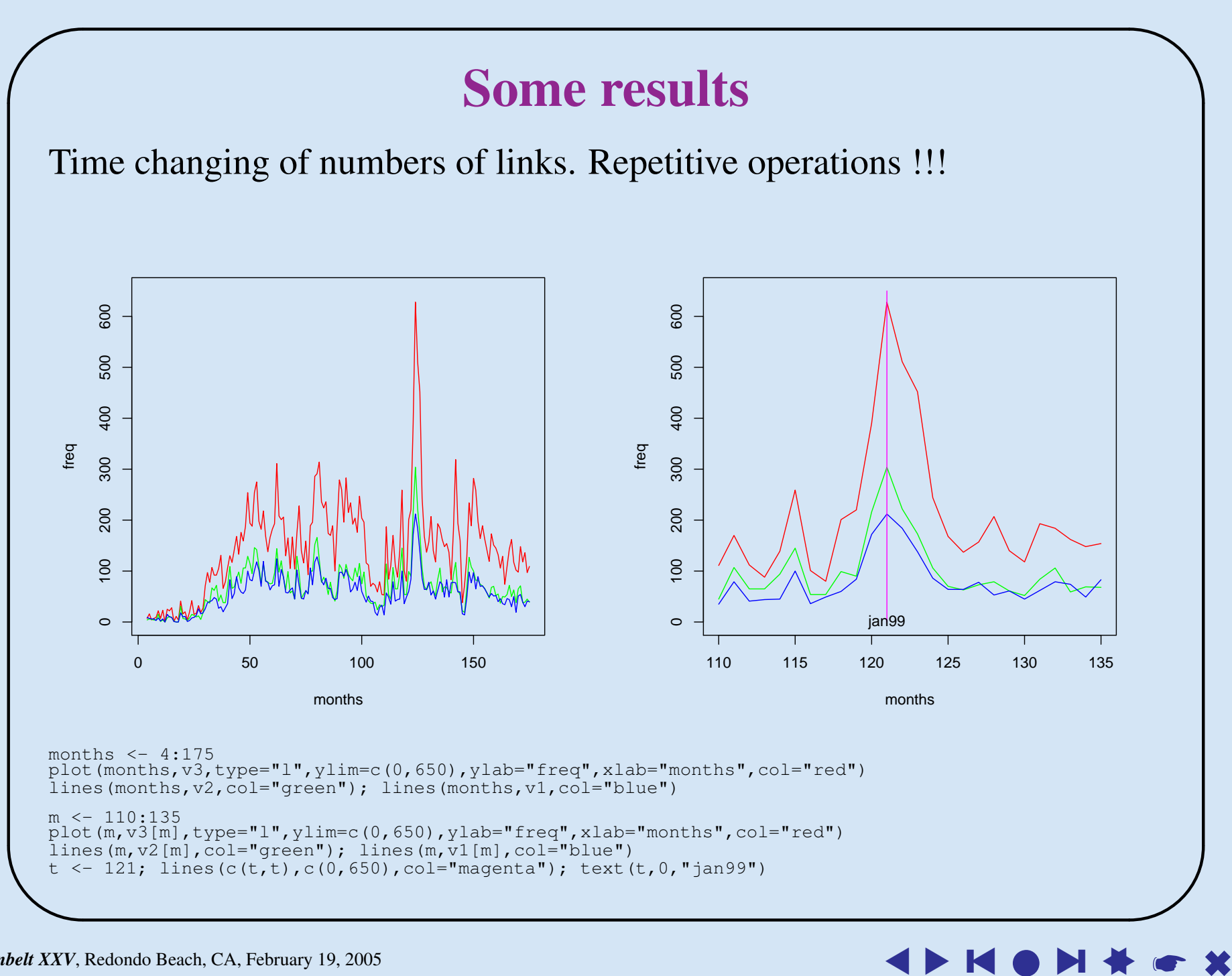

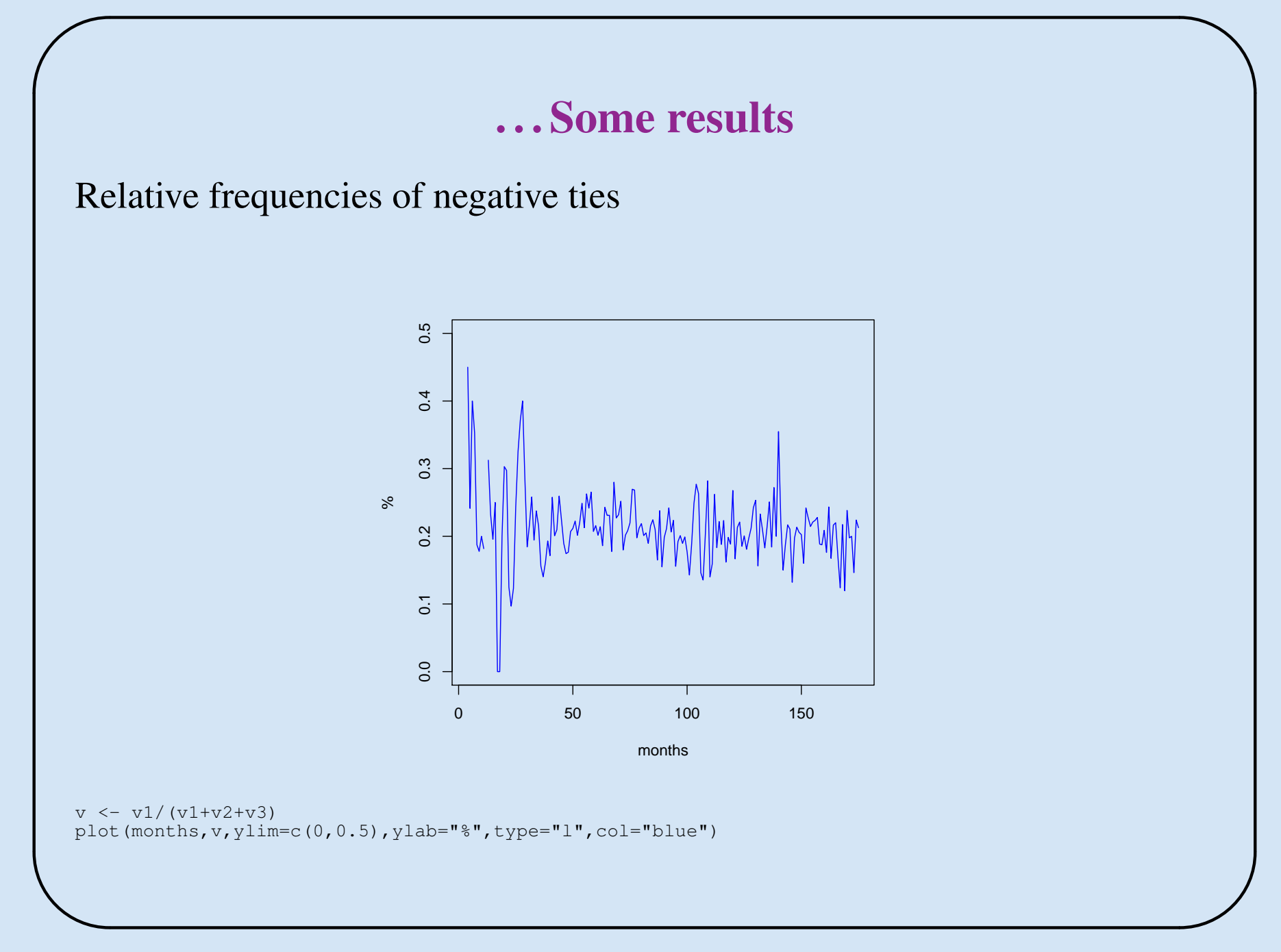

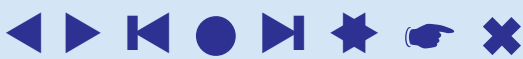

### . . . Some results

Pictures through time. Reduced by less frequent.

Neighborhoods of selected vertices.

Pre, at, post events pictures.

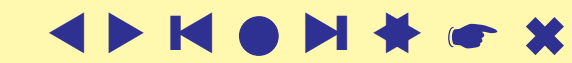

 $\overline{\phantom{0}}$ 

## Plans for the future analyses

<span id="page-13-0"></span>An interesting approach could be search for typical temporal patterns – stories in the network. In Pajek a pattern search is implemented for ordinary networks. For this purpose we intend to extend it also to temporal patterns.

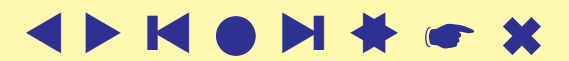

 $\overline{\phantom{0}}$